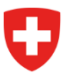

**Bundesamt für Justiz BJ**

# **GBDBS-Schnittstellen-Anbindung für die Landesweite Grundstücksuche**

Aktenzeichen:

*Zielpublikum dieser Information sind Technikerinnen oder Techniker der Kantone, welche die GBDBS-Schnittstelle in den Kantonen pflegen.*

*Die Kantone stellen den Abruf der rechtswirksamen Daten des Hauptbuchs und der Daten des Personenidentifikationsregisters durch den Grundstücksuchdienst über die GBDBS sicher. Das BJ oder die Techniker des ISC-EJPD werden nicht auf die Kantone zugehen.*

# **Was haben wir vorbereitet?**

Wir verbinden uns mit den GBDBS-Schnittstellen der Kantone über ein Art API Gateway des ISC-EJPD (dem Informatik-Leistungserbringer des EJPD). Das Gateway meldet sich beim Kanton mit einem Zertifikat (mTLS – mutual TLS) und weisst folgende Kriterien auf:

- Der CN (Common Name) enthält folgenden Wert (:
	- o Produktive Umgebung: **svcgw-ejpd**
- Es wird die komplette Certificate Chain wie folgt geliefert:
	- o **Swiss Government Root CA II (Root)**
	- o **Swiss Government Regular CA 01 (Intermediate)**
	- o **svcgw-ejpd** oder **svcgw-ejpd-i (Serverzertifikat)**
- Das Root Zertifikat kann, bei Bedarf, direkt von der Webseite des BIT heruntergeladen werden: [Swiss Government Root CA II \(admin.ch\)](https://www.bit.admin.ch/bit/de/home/themen/swiss-government-pki/certificate-service-provider-csp/rootzertifikate/swiss-government-root-ca-ii.html)

Bundesamt für Justiz BJ Christian Bütler, lic. rer. pol., MAS in Inform. Security Bundesrain 20 3003 Bern Tel. +41 58 46 51762 christian.buetler@bj.admin.ch

### **Was die Kantone abklären müssen?**

- Bereitstellung der produktiven GBDBS Schnittstelle über HTTPS.
- Der Server soll die ganze «Certificate Chain» bereitstellen. Also analog zu dem, was das EJPD bereitgestellt hat.
- Der Server soll ein eindeutiges CN im Zertifikat haben und kein «Wildcard» Zertifikat einsetzen. Z.B.
	- o «gbdbs.kanton.ch» im CN ist gut.
	- o «\*.kanton.ch» ist hingegen nicht gut.
- Der **Swiss Government Root CA II** soll in den Truststore übernommen werden («vertrauen»), falls dies noch nicht geschehen ist.

Es ist eine Prüfung auf den CN zu definieren.

- o Das ISC-EJPD Gateway auf die Integrationsumgebung (Pre-Prod) hat ein Zertifikat mit CN: **svcgw-ejpd-i**
- o Das ISC-EJPD Gateway auf die Produktionsumgebung (Prod) hat ein Zertifikat mit CN: **svcgw-ejpd**
- o Die Produktivumgebung des Kantons soll die Verbindung auf beide CNs **svcgw-ejpd-i** und **svcgw-ejpd** erlauben
- Bitte definieren Sie keine Rules betreffend dem CN auf IP-Adressen ebene: Das EJPD hat viele Gateways, die in Zukunft dynamisch verwaltet werden.
- Bitte bilden Sie die Firewall Rules nicht auf Zertifikate ebene ab. Damit werden Probleme bei Zertifikatserneuerung vermieden.

# **Was die Kantone bereitstellen müssen?**

- Eine URL mit der die GBDBS Service abgerufen werden kann.
	- o Für eine leichte Integration wäre eine Verbindung über das **Internet** empfohlen.
	- o Eine Verbindung über KOMBV- KTV Netz wäre auch möglich. Diese wird aber mit einer längeren Laufzeit für die Integration gebunden.
- Die komplette Certificate Chain der das EJPD vertrauen soll (In der Regel: Root Intermediate – Serverzertifikat).
- Die WSDL Datei, wie sie in der Anwendung des Kantons implementiert ist. (Webservice Definition Language)
- Ein paar Testdaten um die Schnittstelle initial zu testen.

### **Vorgehen:**

- Der Kanton meldet sich beim Bund, damit ein Termin für den Anschluss vereinbart werden kann.
- Von Seiten des BJ und ISC-EJPD sind wir aus Kapazitätsgründen auf eine kontinuierliche Anbindung zwischen Juli und Oktober 2023 angewiesen. Bitte melden Sie sich so schnell wie möglich für einen Termin bei uns. Wir werden Rahmen unserer Kapazitäten den Kantonen zuerst helfen, ihren Auftrag rechtzeitig zu erfüllen, die sich zuerst bei uns gemeldet haben.